# A New Information Filtering Method for WebPages

Sergio López, Josep Silva

Universidad Politécnica de Valencia Camino de Vera s/n E-46022 – Valencia, Spain  $\{\text{slopez}, \text{isilva}\}\$ @dsic.upv.es

*Abstract***—Internet is a huge source of information. Search engines have indexed much of this information and are able to extract the relevant webpages that are related to a given query. However, once the search engine retrieves a set of webpages, the user has to read the webpages in order to find the relevant information. This task is a time consuming task because webpages often mix information related to different subjects, and also because they usually contain advertisements and publicity that tries to call to attention the reader using pictures, videos, etc. In this work we define a novel technique for information filtering of webpages that allows us to automatically filter out the unwanted content of a webpage. This technique uses the distance of elements in a webpage to approximate semantic relations. The technique is able to work online (with any webpage that has not been pre-processes in advance). We present our implementation and show the usefulness of the technique with examples.**

*Index Terms***—Information Filtering, HTML Filtering, Slicing Websites.**

# I. INTRODUCTION

NTERNET contains millions of webpages with information INTERNET contains millions of webpages with information<br>
Iof practically all subjects. The efforts of the scientific community in defining efficient techniques for information retrieval have produced good results (be referred to [1] for a survey of this kind of techniques); and current search engines are continuously indexing webpages that can be later retrieved with a query producing high quality results. However, once a collection of webpages is retrieved, the user is forced to read them in order to find the information of interest.

Surprisingly, the task of filtering a webpage in order to remove the useless information has not been automated. There exist very few tools devoted to filter the information of a webpage, and they are often very limited, or need to preprocess the webpages before filtering them. The lack of realtime (online) applications able to automatically filter a webpage gives an idea of the difficulty of the problem. This

difficulty is mainly produced by the fact that webpages are usually implemented with plain (X)HTML, and this language is not prepared to qualify the semantic information.

There are some attempts to solve this situation. For instance, in the Semantic web, an ontological model of webpages is constructed and the knowledge is modelled and queried using languages such as RDF [2] or OWL [3]. Another approach tries to introduce semantic labels into webpages, so that explicit semantic relationships between elements exist. These labels are called *microformats* [4,5,6], and are already used by many webpages that include places, contact info, etc. Unfortunately, 99% of the webpages of Internet were created without taken into account these models.

A recent approach for information retrieval is based on an extension of search engines called *answer engines*. These tools construct indexes of webpages where the information is labeled with semantic information that allows us to extract implicit information. When a query is specified by the user, these tools try to construct an answer with the information of the webpages. The most important tool of this kind is Wolfram Alpha, but unfortunately, it is still quite limited and answers can be only produced for very simple questions. These tools are considered a future option for information retrieval, but they are not currently being used and they are useless for information filtering.

Another tools that are related to our work are the parental control tools. These tools determine if a webpage contains violence or pornographic content. If so, the whole webpage is blocked. Contrarily, in our tool the webpage is not blocked; it is simply filtered skipping the unwanted content. Notable tools of this kind are Webguard [7], Anti-Porn [8] and Naomi [9].

There are a few tools devoted to filter webpages by removing unnecessary contents, but they often need to preprocess [10] the webpages that are going to be filtered or they use proxies [11]. This imposes important restrictions on the webpages that can be processed, and thus the implemented tools are usually offline tools.

From the best of our knowledge, our tool is the first approach that can filter webpages online without any precompilation or pre-parsing phases.

Manuscript received on March 20, 2010. This work has been partially supported by the Spanish *Ministerio de Ciencia e Innovación* under grant TIN2008-06622-C03-02, by the *Generalitat Valenciana* under grant ACOMP/2009/017 and by the *Universidad Politécnica de Valencia* (Programs PAID-05-08 and PAID-06-08).

## A New Information Filtering Method for WebPages 2

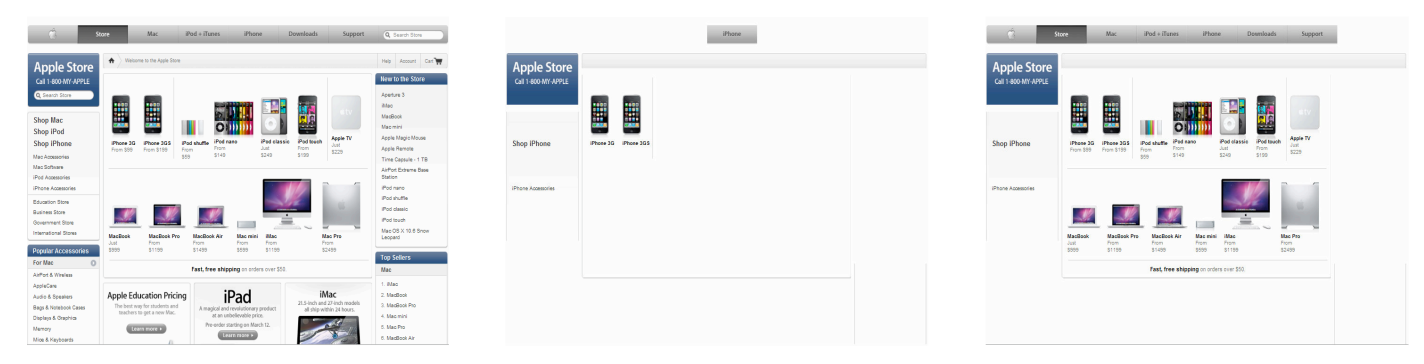

Fig. 1. Apple Store's webpage (left), filtered with tolerance 0 (center) and filtered with tolerance 1 (right).

The rest of the article has been organized as follows: In Section II we present the technique from a practical point of view by showing examples of use. Section III presents the technique formally, and introduces an algorithm to automatically filter a webpage for a given query. In Section IV we describe our implementation and, finally, Section V concludes and gives some directions for future work.

## II. MOTIVATION

This section presents a real example of information filtering using the technique presented in this paper. Let us consider a user that is browsing on the Apple Store in order to buy an iPhone. When we open the main webpage of the Apple Store (shown in Figure 1 at the left), we see that there is much information (including images and menus) not related to iPhones. Therefore, the user is forced to read unnecessary information in order to find what she is looking for.

Now, consider that we have a tool available able to filter all the information not related to iPhones. Our algorithm is able to filter a webpage and only show the relevant information according to the given filtering criterion. For instance, the algorithm would produce the new filtered webpage shown in Figure 1 (center). Observe that even images and the main horizontal menu have been filtered (only one button remains).

If the user considers that this information is not enough, or has been filtered too much, she can increase the information shown. In this case, the webpage is automatically reprocessed to include more information. The result is shown in Figure 1 (right).

It is also possible to filter webpages in the opposite manner. Instead of filtering out all the information not related to the filtering criterion, we can filter out the information related to it. A combination of both allows us to specify complex queries with positive and negative information (i.e., that should be kept or discarded).

#### III. FILTERING INFORMATION FROM WEBPAGES

In this section we formalize our technique for information filtering and visualization.

## *A. Slicing the Relevant Information*

The Document Object Model (DOM) [12] is an API that provides programmers with a standard set of objects for the representation of HTML and XML documents. Our technique

is based on the use of DOM as the model for representing webpages. For the sake of concreteness, in the following we will assume that a DOM tree is a data structure that represents each single element of a webpage with a node labelled with a text. This simplification assumes that all nodes have a single attribute, and it allows us to avoid in our formalization and algorithms low-level details such as the distinction between different kinds of HTML elements' attributes. For instance, in our implementation we have to distinguish and query different properties depending on the element that we are analyzing, e.g., image nodes are queried by using their *alt*, *longdesc* and *src* attributes.

*Definition 1 (DOM tree):* A *DOM tree t=(V,E)* is a tree whose vertices *V* are labelled nodes connected by a set of edges *E*.

In the following, we will refer to the label of a DOM node *n* with *l(n)*; and we will refer to the root of a DOM tree *t* with *root(t)*. We also use the notation  $n - x n'$  to denote that there exists a path of size less or equal to *x* between nodes *n* and *n'*.

*Definition 2 (Webpage):* A *webpage* is a DOM tree *t* where  $l(root(t))$ = "HTML".

We allow the user to specify complex queries that contain multiple words and metadata such as *""* for exact search, and boolean operators (*and*, *or*) to produce combinations of texts that force a particular order of words, or force the existence or inexistence of a particular (sub)text. The syntax of the queries allowed in our implementation is given by the following grammar:

```
Query = Word | Word Operator Query | EmptyWord "Word" Query
Operator = and | or
Word = character EmptyWord
EmptyWord = character EmptyWord | є
```
Where terminals are in bold and **character** refers to any alphanumerical character. However, for simplicity, in our formalization we will assume that queries are composed of a single word. The extension of the technique for multiple words is trivial and it only requires the iteration of the method over all the words of the query. This has been already done in our implementation, and thus, the interested reader is referred to its (open) source code for implementation details.

Together with the text, the user must specify other parameters that configure the query. These parameters are the following:

• *Keep Structure:* It is a boolean value used to specify whether the structure of the webpage should be maintained. For instance, if a DOM element that contains the specified text is inside a table which is inside a layer, keep structure decides whether these container elements should be filtered out or not.

For instance, consider the webpages in Figure 2. We can assume that the only nodes that contain the word specified by the user are nodes 6 and 12 (we refer to these nodes as *key nodes*, and we draw them in the following with a square). If keep structure is activated, then the light nodes are selected by the algorithm and the dark nodes are filtered out.

Therefore, keep structure decides whether the paths between the root node and the key nodes should be filtered out or not.

*Tolerance:* It is an integer number that is related to the amount of information that the user wants to see in

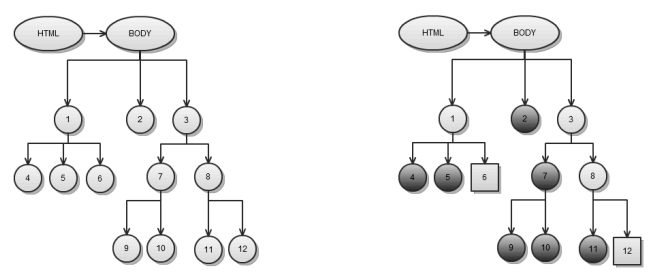

Fig. 2. Webpage (left) filtered with options Keep Structure and Keep Tree activated (right).

the filtered webpage. The tolerance is used to decide what elements of the DOM tree are related to the user specified word. With a tolerance of 0, only the key nodes (and their descendants) should be retrieved. With a tolerance of 1, only key nodes and those that are in a distance of 1 to them (and their descendants) should be retrieved, and so on.

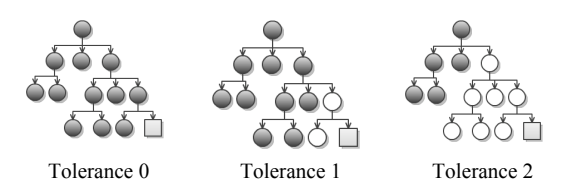

• *Inverse Filtering:* It is used to decide whether we filter out the elements not related to the specified text (normal filtering), or we filter out the elements related to the specified text (inverse filtering).

*Definition 3 (Query):* A *query* is a tuple *(w,t,k,i)* where *w* is a word that is associated to the information which is relevant for the user; *t* is an integer that represents the tolerance required in the search, *k* is a boolean value that specifies whether the structure should be maintained, and *i* is a boolean value that specifies whether the filtering is inverse.

We are now in a position to present our algorithm for information filtering:

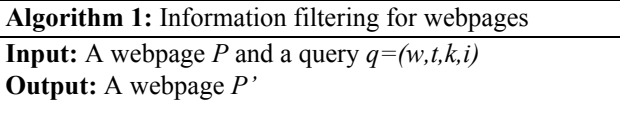

**Initialization:**  $P=(v,e)$ **,**  $P'=(\emptyset,\emptyset)$ 

- **(1)** key nodes =  ${n \in v | l(n)=w}$
- (2) relevant\_nodes =  $\{n \in v \mid n^{-t}n' \land n' \in \text{key\_nodes}\}\$
- **(3) if** (*k=True)*
- **(4)** ancestors =  $\{n \in v \mid n_0 \rightarrow^* n \rightarrow^* n_1 \land n_0 = root(P)\}$ 
	- ∧ *n<sub>1</sub>* ∈ key\_nodes ∪ relevant\_nodes}

**(5) else**

- **(6)** ancestors =  $\varnothing$
- (7) successors =  $\{n \in v \mid n_0 \rightarrow^* n \land n_0 \in \text{relevant\_nodes}\}$
- **(8) if** (*i=True)*
- **(9)** final\_nodes =  $\{n \in v \mid n \notin$  (successors  $\cup$  ancestors)} **(10) else**
- **(11)** final nodes = successors  $\cup$  ancestors
- **(12)** final edges =  $\{(n,n') \in e | n,n' \in \text{final nodes }\}$

**return**  $P' = ($ final nodes, final edges)

Roughly, Algorithm 1 proceeds by (i) finding the *key\_nodes* that are those whose label is equal<sup>1</sup> to the text specified by the user (*w*). (ii) From these nodes, the *relevant nodes* are computed, which are those whose syntax distance to the relevant nodes is lower than the tolerance specified by the user (*t*). The idea of using the tolerance (that is a measure of syntax distance) as a measure of semantic relation is in important contribution of this technique. Compared to other techniques that use semantic labels, ontologies, semantic hierarchies or indexes, this idea seams to be too simple. However, several experiments using our implementation with real examples together with massive use of anonymous users demonstrate the practical utility of this syntax distance. (iii) If keep structure is activated, then the *ancestors* of the relevant nodes are collected. Next, (iv) the *successors* of the relevant nodes are also collected. Finally, (v) if inverse filtering is not activated, then the *final\_nodes* of the filtered DOM tree are the successors and the ancestors. Otherwise, the final nodes are the rest of nodes. The edges of the filtered DOM tree are the edges that connect the final nodes. Clearly, Algorithm 1 has a cost linear with the size of the DOM tree.

*Example 1*: Assuming that the only nodes that contain the word *w* are 6 and 12, the light nodes of Figure 2 correspond to the slice produced by the query *(w,0,True,False)*.

<sup>&</sup>lt;sup>1</sup> The restriction of being equal is taken for simplicity of presentation. In the implementation, a lexicon could be activated to also consider synonyms. Of course, standard semantic distances for word similarity can also be used.

Observe that the final filtered webpage (that we refer to as *slice*) is always a subset of the original webpage, and this subset keeps the original structure of information because the paths between retrieved elements are maintained.

It should be clear that Algorithm 1 is able to work with complex webpages composed of other webpages by means of frames or iframes. The reason is that the DOM trees of frames and iframes are a subtree of the webpage that contains them. The DOM API offers methods to navigate into the DOM tree of a frame so that they can be treated separately or as a part of their parent webpage.

Another interesting property of the technique is that filtering can be done incrementally. Since the result of the filtering process is a webpage whose DOM tree is valid, it is possible to slice the own slice produced by the technique. This means that it is possible to combine positive and negative filtering.

## *B. Visualizing the Slice.*

The slice computed by Algorithm 1 can be visualized in different ways, and depending on the results expected by the user only some of them are appropriate.

Keep structure plays an important role in the way in which elements are visualized. If keep structure is activated, the path of nodes from the root of the slice to the key nodes belong to the slice. This path often contains DOM nodes of container objects such as tables or layers. These nodes have a size and thus they fill an area of the screen. Therefore, if we delete these nodes, then the position of the other nodes changes in the screen.

From an implementation point of view, the path cannot be always deleted, because some nodes of the DOM model need to have a particular parent to be correct. For instance, it is not correct to delete the parent of a *LI* HTML element because it represents an element of a list and needs the list to be correct (in particular, it needs a parent of type *OL* or *UL*). Similarly, an element of type row (*TR*) or column (*TD*) needs a *TABLE* element as its parent.

In the case that the nodes are kept, it is still possible to visualize the webpage in two different ways. The first possibility is to hide the elements with the property:

## *Style.visibility="hidden"*

This is equivalent to make the element invisible. But it still fills an area. The other possibility is to remove the element from the page thus compressing the information at the top part of the webpage. This can be done with the property:

# *Style.display="none"*

In presence of frames (and iframes), the visualization of the slice is a bit more complex. The reason is that in a frame of size  $x$ , it is possible to include elements whose total size is greater than *x*. It is possible thanks to the use of scrolls. However, after slicing, many elements in the frame are filtered out, and thus the size of the slice usually fits in the space assigned to the frame. In order to ensure that these elements are visualized, we transform the frame into a layer with auto scrolls. This ensures that scrolls are only used when the information of the sliced frame does not fit in the layer.

Another important task related to visualization is the fact that the user can be working with different webpages at the same time. Therefore, each webpage must be in a different window or tag, and all of them can be filtered. In order to correctly visualize the slice of each window or tag, the tool must record the properties of all nodes of each slice. Therefore, each window or tag has an associated data structure including the visualization properties of each node in this webpage.

## IV. IMPLEMENTATION

Our implementation of the technique is an official addon of the Firefox web browser. Therefore, it has been implemented following the standard Firefox plugin design. The implementation languages are XUL (for the graphical user interface) and Javascript. The addon is a toolbar that does massive use of the DOM API to access and manipulate properties of the nodes.

The implementation keeps for each slice (e.g., in different tags) two arrays of DOM nodes: one for visible nodes, and one for hidden nodes. For efficiency reasons, it is not needed to check all the nodes of the DOM tree when filtering. The property *innerHTML* allows us to know whether the HTML of a node contains a text. If it does, the descendants are explored to find key nodes. It is does not, the node is discarded.

In the implementation, there is an option that can be activated by the user called "*keep tree*". When it is activated, the paths from the root to the key nodes are part of the slice. Otherwise, they are filtered out.

We have implemented an additional functionality in the tool that allows the user to perform continuous filtering while she is browsing the Internet. This means that it is possible to activate this option and the toolbar acts as an agent that automatically helps the user during the search. In particular, if the user is looking for information related to Mercedes Benz, then the toolbar will automatically filter all the webpages that are loaded only showing the information related to Mercedes Benz. From the point of view of the user, the navigation is the same, but the webpages that she reads are already filtered when she loads them. Of course, she can always augment or reduce the tolerance to change the amount of information shown. It is also possible to press the button *Show All* to see the original page. Our current implementation has been released as version 1.5 of the Firefox's *Web Filtering Toolbar*. This tool is an official extension of the Firefox web browser that has been tested and approved by the expert evaluators of the Firefox's developers area, and that has more than 10.000 downloads at the time of writing these lines. The most stable version of the tool can be downloaded from Firefox's addons area or from the Webpage of the tool:

*https://addons.mozilla.org/es-ES/firefox/addon/5823 http://users.dsic.upv.es/~jsilva/webfiltering/*

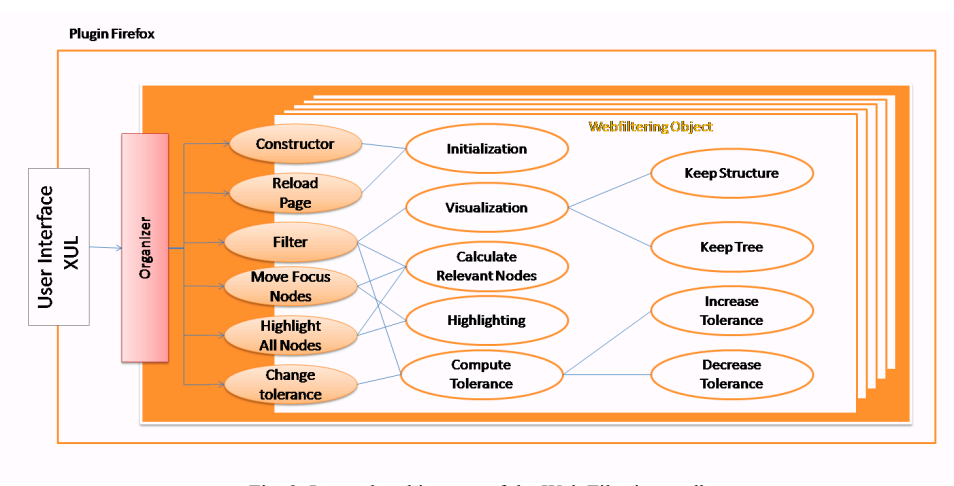

Fig. 2. Internal architecture of the Web Filtering toolbar.

## *A. Architecture*

The internal modules architecture of the plugin is shown in Figure 2. Each white ellipse represents a module. Dark ellipses represent functions to implement the functionality offered by the graphical interface. This interface has been implemented in XUL and uses a Javascript module called Organizer that isolates the logic layer from the presentation layer.

All modules share three vectors with DOM elements that represent the webpage and the slice. Because different webpages can be filtered simultaneously, a different instance of these vectors is used for each webpage. This is encapsulated into an object called Webfiltering object.

## V. CONCLUSIONS AND FUTURE WORK

This work introduces a novel technique for information filtering that uses syntax distances to approximate semantic relations. The technique is able to work online and extract information from websites without any pre-compilation, labeling, or indexing of the webpages to be analyzed.

Currently, we give the same semantic value to all the kinds of nodes in a DOM tree. Future work will include the analysis of what nodes provide information that can be considered as more reliable. For instance, meta-tags and microformats are good candidates.

We would like our tool to be able to work in any browser. Therefore, we plan to implement a version of the toolbar that is not integrated into Firefox. This is possible because the implementation language is Javascript and thus standard browsers can interpret it. We have already implemented a version of the tool as a webpage with a top frame that contains the bar.

#### **REFERENCES**

- [1] J.M. Gómez Hidalgo, F. Carrero García, E. Puertas Sanz. *Named Entity Recognition for Web Content Filtering* International Conference on Applications of Natural Language, NLDB2005, pages 286-297, 2005
- [2] W3C Consortium, Resource Description Framework (RDF). www.w3.org/RDF
- [3] W3C Consortium, Web Ontology Language (OWL). www.w3.oeg/2001/sw/wiki/OWL
- Microformats.org. The Official Microformats Site.

http://microformats.org/,
2009.

- [5] R. Khare, T. Çelik Microformats: a Pragmatic Path to the Semantic Web. Proceedings of the 15h International Conference on World Wide Web. International World Wide Web Conference. Poster Sessions pages 865-866, 2006.
- [6] R.
 Khare.
 Microformats:
 The
 Next
 (Small)
 Thing
 on
 the
 Semantic Web? *IEEE
Internet
Computing*,
10(1):68–75,
2006.
- [7] M.Hamammi, Y.Chahir ,and L.Chen, *WebGuard: A Webfiltering Engine combining textual, structural and visual content-based analysis.* IEEE Trans. Knowl .Data Eng., vol.18, no.2, pp.272–284, Feb. 2006.
- [8] Anti-Porn Parental Controls Software. Porn Filtering. http://www.tueagles.com/anti-porn/, March 2010.
- Naomi Internet Filter. http://www.radiance.m6.net/, March 2010.
- [10] Po-Ching Li, Mind-Dao Liu, Ying-Dar Lin, Yuang-Cheng Lai *Accelerating Web Content Filtering by the Early Decision Algorithm.*  IEICE – Transactions on Information and Systems vol. E91-D, pages 251-257, 2008.
- [11] Suhit Gupta, Gail E. Kaiser et al. *Automating Content Extraction of HTML Documents*. World Wide Archive vol.8 issue.2, pages 179-224, 2005.
- [12] W3C Consortium, Document Object Model (DOM). www.w3.org/DOM
- [13] R. Baeza-Yates, C. Castillo, *Crawling the Infinite Web: Five levels are enough.* WAW, Lecture Notes in Computer Science, vol.3243, pages 156-167. Ed. Springer 2004.
- [14] A. Micarelli, F. Gasparetti, *Adaptative Focused Crawling.* The Adaptative Web, pages 231-262, 2007.
- [15] Jakob Nielsen*. "Designing Web Usability: The Practice of Simplicity*"; New Riders Publishing, Indianapolis ISBN 1-56205-810-X; 2010.
- [16] Suhit Gupta, Gail E. Kaiser et al. *Automating Content Extraction of HTML Documents*. World Wide Archive vol.8 issue.2, pages 179-224, 2005.